$<<$ Access 2003

 $<<$  Access 2003

 $,$  tushu007.com

- 13 ISBN 9787030272980
- 10 ISBN 7030272986

出版时间:2010-5

页数:282

PDF

更多资源请访问:http://www.tushu007.com

, tushu007.com

## $<<$ Access 2003

## $\frac{1}{\sqrt{1-\frac{1}{\sqrt{1-\frac{1$

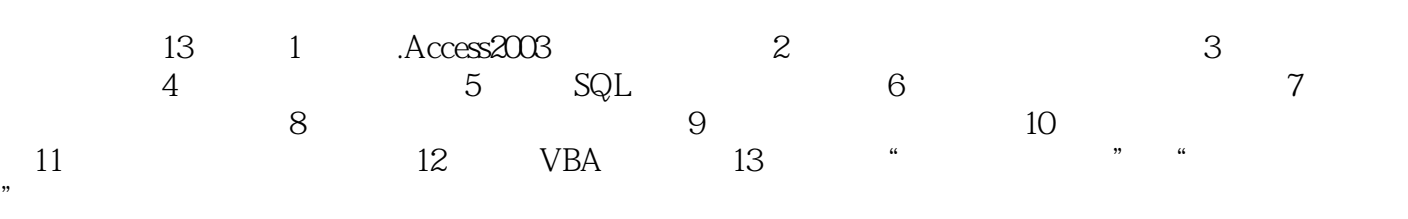

 $12$ 

1 ACCOSS 2003 1 1 1 1 1 1 1 1 1 1 1 2 1 1 1 3 1 1.4 1.1.5 1.2 Access 2003 1.2 1.2.2 1.2.2 Access 20031. 3 Access 2003. [1 3 1 Access 20031. 3 2 Access 20031.4 Access 2003的工作环境1.5 定制Access 2003窗口1.5.1 定制工具栏1.5.2 定制菜单栏1.6  $" \t17 \t18 \t21 \t21$  2 .1 使用数据库向导创建数据库2.1.2 创建空数据库2.1.3 打开数据库文件2.1.4 转换旧版本的 数据库2.2 保护和压缩数据库2.2.1 设置数据库密码2.2.2 编码和解码数据库2.3 备份数据库2.4  $2.5$   $- 2.6$   $2.7$   $3$ 1 3.1.1 3.1.2 3.1.3  $3.2$   $3.2.1$   $3.2.2$   $3.2.3$  3.2.3  $2.4$   $3.3$   $3.3$   $3.1$   $3.3$   $3.2$   $3.3$  $3 \quad 3 \quad 4 \quad 3 \quad 4 \quad 1 \quad 3 \quad 4 \quad 2 \quad 3 \quad 4 \quad 3$  $3.5$   $3.5.1$   $3.5.2$   $3.5.3$   $3.6$  3.5.3 .6.1 3.6.2 3.6.3 3.6.4 3.6.5 3.6.1 .6.6 删除记录3.7 表的关系3.7.1 一对一关系3.7.2 一对多关系3.7.3 多对多关系3.7.4 删  $3.8$   $3.8.1$   $3.8.2$   $3.8.3$   $3.9$   $- \frac{1}{2}$   $\frac{1}{3}$   $\frac{1}{3}$   $\frac{1}{3}$   $\frac{1}{1}$   $\frac{1}{4}$   $\frac{1}{1}$   $\frac{1}{1}$   $\frac{1}{1}$  $4 \t1 \t2 \t4 \t1 \t3 \t4 \t1 \t4 \t4 \t1 \t5 \t\text{SQL} \t4 \t2$  $4 \t2 \t1 \t4 \t2 \t2 \t4 \t2 \t3 \t4 \t3 \t---$ 4.4 4.5 5.9QL 5.1 5.1.1 5.1.2  $5\quad 1\quad 3$   $5\quad 1\quad 4$   $5\quad 1\quad 5$   $5\quad 2$  SELECT 5.3 SQL 5.3.1 Avg 5.3.2 Count 5.3.3 First Last 5.3.4 Min Max 5.3.5 StDev StDevP 5.3.6 Sum 5.3.7 Var VarP 5.4 SQL  $5.5$   $5.5$   $5.5$   $1$   $5.5$   $5.2$   $5.5$   $5.3$  $5\;5\;4$   $5\;5\;5$   $5\;5$   $5\;6$   $5\;6$  $6 SQL$  5.6.1 5.6.2 5.6.3 5.6.4 5.6  $5 \t 5 \t 6 \t 6 \t 5 \t 7 \t - \t 5 \t 8 \t 5 \t 9 \t 6$ 6.1 6.1.1 " " 6.1.2 6.1  $3$  e 6.2 d 6.2.1 d 6.2.2 d 6.2.3 6.3 6.3.1 6.3.2 6.3.3 6.3.4  $6.3.5$   $6.3.6$   $6.4$   $6.4.1$  Tab 6. .4.2 为窗体的图像设置超链接6.5 上机实训——设计客户订单信息界面6.6 小结6.7 课后练习第7 7 1 7 1 1 7 1 2 7 1 3 7 1 4 隐藏元素7.2 创建数据透视图和数据透视表7.3 数据的操作7.3.1 数据汇总7.3.2 数据显示为超 7.4 7.4.1 7.4.2 7.4.3 7.4.4 **7** 4 5 7 4 6 7 5 7 5 1 明细7.5.2 设置筛选字段7.5.3 设置元素格式7.5.4 设置坐标轴7.5.5 设置图例7.6 上机实训 ——产品销售情况分析7.7 小结7.8 课后练习第8章 创建和使用报表8.1 创建简单报表8.1.1 自动 8.1.2 8.1.3 8.2 8.2.1 8.2.2 8.2.3 8.2.4 8.2.5 8 3 8.3.1 8.3.2 8.3.3 8.3.4  $835$   $84$   $- 8586$ 9 9 1 9 2Access Web 9 2 1 Web 9.2.2 HTML HTMI9.2.3 ASP IDC HTX 9.2.4 HTML 9. 3 9.3.1 9.3.2 9.3.3

decompt 9.3.4 Web 9.3.5 decompt 9.3.4 Web  $9\;4\;1$   $9\;4\;2$   $9\;4\;3$   $9\;4\;4$ Web 9.4.5 9.5 —— 9.6 9.7 10 10 1 10 1 1 1 1 1 1 2 1 1 1 3 列表框10.1.4 创建组合框10.1.5 创建命令按钮10.1.6 创建选项卡10.1.7 创建直线10.1.8 创  $10 \t1 \t9$  10.2  $10 \t2 \t10$  1.1 10.2.1 2.2 10.3 10.3.1 10.3.2 10.3.3  $10\quad3\quad4$   $10\quad3\quad5$   $10\quad4$   $10\quad4\quad1$  $10\quad4\quad2\qquad10\quad5\qquad\qquad---\qquad\qquad10\quad6\qquad10\quad7\qquad\qquad11$  $11 \quad 1 \quad 11 \quad 1 \quad 1 \quad 1 \quad 1 \quad 1 \quad 2 \quad 11 \quad 2 \quad 11 \quad 3 \quad \quad --$ 11.4 11.5 12. VBA 12. 1 VBA 12.1 1 VBE12.1.2 VBE  $12$  1 3  $12$  2 VBA  $12$  2 1  $12$  2.2  $12$  12.2.3  $12 \t3 \t12 \t3 \t12 \t3 \t12 \t3 \t2 \t12 \t4 \t12$ 1 1 12.4.2 12.5 - 12.6 12.7 13 13.1 13.2

 $,$  tushu007.com

 $<<$ Access 2003

 $,$  tushu007.com  $<<$ Access 2003

《Access 2003数据库应用基础与项目实训(修订版)》:计算机操作技能与项目实训师范性教程  $\begin{array}{cccccccccccccc} \text{Microsoft} & & & & & + & & + & & + & & \text{+} & & \text{+} & & \text{+} & & \text{+} & & \text{+} & & \text{+} & & \text{+} & \text{+} & \text{+} & \text{+} & \text{+} & \text{+} & \text{+} & \text{+} & \text{+} & \text{+} & \text{+} & \text{+} & \text{+} & \text{+} & \text{+} & \text{+} & \text{+} & \text{+} & \text{+} & \text{+} & \text{+} & \text{+} & \text{+} & \text{+} & \text{+$  $\frac{1}{2}$ ,  $\frac{1}{2}$ ,  $1CD$ 

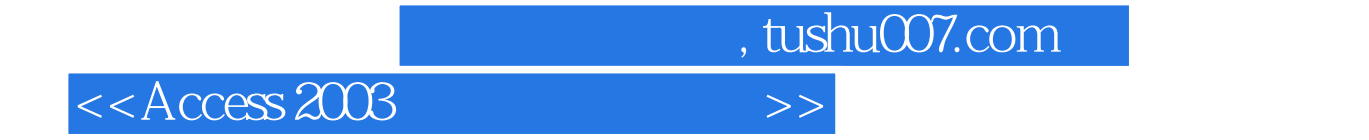

本站所提供下载的PDF图书仅提供预览和简介,请支持正版图书。

更多资源请访问:http://www.tushu007.com